# HR050

# **Business Processes in SAP ERP HCM**

#### **COURSE OUTLINE**

Course Version: 2302 Course Duration:

## SAP Copyrights, Trademarks and Disclaimers

© 2023 SAP SE or an SAP affiliate company. All rights reserved.

No part of this publication may be reproduced or transmitted in any form or for any purpose without the express permission of SAP SE or an SAP affiliate company.

SAP and other SAP products and services mentioned herein as well as their respective logos are trademarks or registered trademarks of SAP SE (or an SAP affiliate company) in Germany and other countries. Please see <a href="https://www.sap.com/corporate/en/legal/copyright.html">https://www.sap.com/corporate/en/legal/copyright.html</a> for additional trademark information and notices.

Some software products marketed by SAP SE and its distributors contain proprietary software components of other software vendors.

National product specifications may vary.

These materials may have been machine translated and may contain grammatical errors or inaccuracies.

These materials are provided by SAP SE or an SAP affiliate company for informational purposes only, without representation or warranty of any kind, and SAP SE or its affiliated companies shall not be liable for errors or omissions with respect to the materials. The only warranties for SAP SE or SAP affiliate company products and services are those that are set forth in the express warranty statements accompanying such products and services, if any. Nothing herein should be construed as constituting an additional warranty.

In particular, SAP SE or its affiliated companies have no obligation to pursue any course of business outlined in this document or any related presentation, or to develop or release any functionality mentioned therein. This document, or any related presentation, and SAP SE's or its affiliated companies' strategy and possible future developments, products, and/or platform directions and functionality are all subject to change and may be changed by SAP SE or its affiliated companies at any time for any reason without notice. The information in this document is not a commitment, promise, or legal obligation to deliver any material, code, or functionality. All forward-looking statements are subject to various risks and uncertainties that could cause actual results to differ materially from expectations. Readers are cautioned not to place undue reliance on these forward-looking statements, which speak only as of their dates, and they should not be relied upon in making purchasing decisions.

### **Typographic Conventions**

American English is the standard used in this handbook.

The following typographic conventions are also used.

| This information is displayed in the instructor's presentation | <b>—</b>        |
|----------------------------------------------------------------|-----------------|
| Demonstration                                                  | <b>&gt;</b>     |
| Procedure                                                      | 2 3             |
| Warning or Caution                                             | 1               |
| Hint                                                           |                 |
| Related or Additional Information                              | <b>&gt;&gt;</b> |
| Facilitated Discussion                                         | •—              |
| User interface control                                         | Example text    |
| Window title                                                   | Example text    |

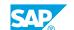

### **Preparing for Your SAP Live Class**

#### **Required Equipment for Your SAP Live Class**

- PC or Mac
- Integrated or external web cam
- Headset with integrated mic
- Stable internet connection

You can test if your setup is working correctly by using this link: https://sap.zoom.us/test

We recommend that you connect two monitors to your PC so that you can manage the course content more efficiently. This will reduce the need for you to switch (alt+tab) between the applications we use in class

#### **Getting the Most Out of Your SAP Live Class**

- Make sure you have setup and thoroughly tested the SAP Live Class environment and resolved any
  issues well before the class begins. Refer to the separate instructions that you were sent for setup
  instructions and support contact information.
- Keep your web cam activated during the training sessions. You can switch it off during breaks if you prefer.
- Use a headset with an integrated mic to ensure a high-quality audio experience for both you and the other participants. Laptop speakers and mic produce poor quality sound and introduce background noise that can disturb the class.
- Make sure you are in a quiet area where you will not be disturbed.
- Be ready to use the mute feature to ensure any background noise does not disturb the class.
- Turn off email, phones, instant messaging tools, and clear other distractions away from your training area.
- Actively participate and prepare to be called on by name.
- Be patient waiting for a response to your chat messages.
- Always ask the instructor for assistance if you need help with an exercise. Don't get left behind.
- Be ready to begin class on time so you do not delay the start of each session.
- During breaks, make sure you take the opportunity to get out of your chair and stretch.
- Please raise any concerns relating to the SAP Live Class experience with your instructor at the time they arise so that they can be quickly addressed.

### **Contents**

| vii              | Course O | verview                                                                                                    |
|------------------|----------|----------------------------------------------------------------------------------------------------|
| 1                | Unit 1:  | SAP Human Capital Management Basics                                                                                                    |
| 1<br>1<br>1      |          | Lesson: Logging On to the SAP System  Lesson: Navigating SAP Menus  Lesson: Finding Help                                                                                                    |
| 3                | Unit 2:  | Structures in Human Capital Management                                                                                                    |
| 3<br>3<br>3<br>3 |          | Lesson: Analyzing HCM Structures Lesson: Enhancing the Organizational Structure Lesson: Using the Organization and Staffing Interface Lesson: Reporting on Existing Positions                         |
| 5                | Unit 3:  | Personnel Administration                                                                                                    |
| 5<br>5<br>5      |          | Lesson: Maintaining Employee Information Lesson: Executing Personnel Actions Lesson: Maintaining Employee Data Using SAP NetWeaver Business Client (NWBC)                                             |
| 7                | Unit 4:  | SAP E-Recruiting                                                                                                    |
| 7<br>7<br>7<br>7 |          | Lesson: Recruiting New Employees Lesson: Applying for a Vacant Position Lesson: Determining Information in the Talent Warehouse Lesson: Determining Reporting Options Available for SAP E- Recruiting |
| 9                | Unit 5:  | Time Management                                                                                                    |
| 9<br>9<br>9<br>9 |          | Lesson: Outlining Time Management Basics Lesson: Recording Time Data Lesson: Evaluating Time Data Lesson: Using Cross-Application Time Sheet (CATS)                                                   |
| 11               | Unit 6:  | Introduction to Payroll                                                                                                    |
| 11               |          | Lesson: Processing Payroll                                                                                                    |
| 13               | Unit 7:  | Personnel Development                                                                                                    |
| 13<br>13<br>13   |          | Lesson: Maintaining the Qualification Catalog<br>Lesson: Creating Profiles<br>Lesson: Executing Profile Match-ups                                                                                     |

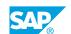

| 15              | Unit 8:              | SAP Learning and Development                                                           |
|-----------------|----------------------|----------------------------------------------------------------------------------------|
| 15<br>15        |                      | Lesson: Maintaining Training Events<br>Lesson: Enrolling Employees in Training Events  |
| 15<br>15        |                      | Lesson: Outlining Enterprise Learning Functionality Lesson: Creating Development Plans |
| 17              | Unit 9:              | Performance and Talent Management                                                      |
|                 |                      |                                                                                        |
| 17              |                      | Lesson: Creating Performance Review Documents                                          |
| 17              |                      | Lesson: Managing Employee Talent                                                       |
| 19              | Unit 10:             | End-User Self-Services                                                                 |
|                 |                      |                                                                                        |
| 19              |                      | Lesson: Analyzing Self-Services                                                        |
| 19              |                      | Lesson: Analyzing Self-Services                                                        |
| 19<br><b>21</b> | Unit 11:             | Lesson: Analyzing Self-Services  Analytics                                             |
|                 | Unit 11:             |                                                                                        |
| 21              | Unit 11:<br>Unit 12: | Analytics                                                                              |
| 21<br>21<br>23  |                      | Analytics Lesson: Analyzing HCM Reports SAP SuccessFactors and SAP HCM for S/4HANA     |
| <b>21</b>       |                      | Analytics  Lesson: Analyzing HCM Reports                                               |

### **Course Overview**

#### **TARGET AUDIENCE**

This course is intended for the following audiences:

- Business Analyst
- Business Process Owner/Team Lead/Power User
- Help Desk/CoE Support

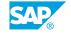

### **UNIT 1** SAP Human Capital **Management Basics**

#### **Lesson 1: Logging On to the SAP System**

#### **Lesson Objectives**

After completing this lesson, you will be able to:

- Log on to an SAP system
- · Personalize the SAP interface

#### **Lesson 2: Navigating SAP Menus**

#### **Lesson Objectives**

After completing this lesson, you will be able to:

- Navigate in the SAP system
- Find Information using the system status bar
- Access the SAP system using role based menus
- Open multiple sessions in the SAP system

#### **Lesson 3: Finding Help**

#### **Lesson Objectives**

After completing this lesson, you will be able to:

Find help from the SAP Easy Access screen

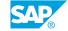

### **UNIT 2** Structures in Human Capital **Management**

#### **Lesson 1: Analyzing HCM Structures**

#### **Lesson Objectives**

After completing this lesson, you will be able to:

- Identify the elements of Human Capital Management structures
- Analyze the elements of the enterprise structure
- Display the elements of the HCM personnel structure

#### **Lesson 2: Enhancing the Organizational Structure**

#### **Lesson Objectives**

After completing this lesson, you will be able to:

• Identify objects included in an organizational plan

#### **Lesson 3: Using the Organization and Staffing Interface**

#### **Lesson Objectives**

After completing this lesson, you will be able to:

• Update Human Capital Management structures with the Organization and Staffing Interface

#### **Lesson 4: Reporting on Existing Positions**

#### **Lesson Objectives**

After completing this lesson, you will be able to:

• Execute a report on existing positions

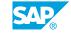

### **Personnel Administration**

#### **Lesson 1: Maintaining Employee Information**

#### **Lesson Objectives**

After completing this lesson, you will be able to:

- · Identify the characteristics of infotypes
- Create an infotype record for an employee
- Execute fast entry to update infotype records

#### **Lesson 2: Executing Personnel Actions**

#### **Lesson Objectives**

After completing this lesson, you will be able to:

• Complete a series of infotypes for an employee using an action

## Lesson 3: Maintaining Employee Data Using SAP NetWeaver Business Client (NWBC)

#### **Lesson Objectives**

After completing this lesson, you will be able to:

Maintain employee data using SAP NetWeaver Business Client

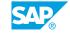

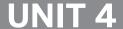

### **UNIT 4 SAP E-Recruiting**

#### **Lesson 1: Recruiting New Employees**

#### **Lesson Objectives**

After completing this lesson, you will be able to:

• Create a requisition to start the recruitment process

#### **Lesson 2: Applying for a Vacant Position**

#### **Lesson Objectives**

After completing this lesson, you will be able to:

• Register an external candidate for a vacant position

#### **Lesson 3: Determining Information in the Talent Warehouse**

#### **Lesson Objectives**

After completing this lesson, you will be able to:

• Determine talent information in the Talent Warehouse

#### Lesson 4: Determining Reporting Options Available for SAP E-Recruiting

#### **Lesson Objectives**

After completing this lesson, you will be able to:

• Determine SAP E-Recruiting reporting options

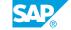

### **UNIT 5** Time Management

#### **Lesson 1: Outlining Time Management Basics**

#### **Lesson Objectives**

After completing this lesson, you will be able to:

Review time management processes

#### **Lesson 2: Recording Time Data**

#### **Lesson Objectives**

After completing this lesson, you will be able to:

- Record employee time data
- Record employee time data using Time Manager's Workplace (TMW)

#### **Lesson 3: Evaluating Time Data**

#### **Lesson Objectives**

After completing this lesson, you will be able to:

• Evaluate employee time data

#### **Lesson 4: Using Cross-Application Time Sheet (CATS)**

#### **Lesson Objectives**

After completing this lesson, you will be able to:

• Enter time using the Cross-Application Time Sheet

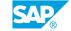

## **Introduction to Payroll**

### **Lesson 1: Processing Payroll**

#### **Lesson Objectives**

After completing this lesson, you will be able to:

• Process a payroll run

### **Personnel Development**

#### **Lesson 1: Maintaining the Qualification Catalog**

#### **Lesson Objectives**

After completing this lesson, you will be able to:

· Maintain the qualification catalog

#### **Lesson 2: Creating Profiles**

#### **Lesson Objectives**

After completing this lesson, you will be able to:

• Create person and position profiles

#### **Lesson 3: Executing Profile Match-ups**

#### **Lesson Objectives**

After completing this lesson, you will be able to:

• Execute a profile match-up

### **UNIT 8 SAP Learning and Development**

#### **Lesson 1: Maintaining Training Events**

#### **Lesson Objectives**

After completing this lesson, you will be able to:

Create a training event in the Training and Event catalog

#### **Lesson 2: Enrolling Employees in Training Events**

#### **Lesson Objectives**

After completing this lesson, you will be able to:

• Enroll an employee in a training event

#### **Lesson 3: Outlining Enterprise Learning Functionality**

#### **Lesson Objectives**

After completing this lesson, you will be able to:

• Evaluate the components of the enterprise blended learning solution

#### **Lesson 4: Creating Development Plans**

#### **Lesson Objectives**

After completing this lesson, you will be able to:

• Create and assign employee development plans

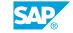

# Performance and Talent Management

#### **Lesson 1: Creating Performance Review Documents**

#### **Lesson Objectives**

After completing this lesson, you will be able to:

• Create a performance review

#### **Lesson 2: Managing Employee Talent**

#### **Lesson Objectives**

After completing this lesson, you will be able to:

• Plan the deployment of internal talent

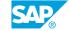

### **End-User Self-Services**

#### **Lesson 1: Analyzing Self-Services**

#### **Lesson Objectives**

After completing this lesson, you will be able to:

- List the advantages of self-services
- View a team calendar as a manager
- Update dependent information using SAP NWBC

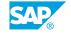

### **UNIT 11 Analytics**

### **Lesson 1: Analyzing HCM Reports**

#### **Lesson Objectives**

After completing this lesson, you will be able to:

- Execute an HCM standard report
- Create an ad hoc query
- Review a Business Intelligence dashboard

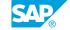

### **UNIT 12 SAP SuccessFactors and SAP HCM for S/4HANA**

#### Lesson 1: SAP SuccessFactors

#### **Lesson Objectives**

After completing this lesson, you will be able to:

• Explain on high level SAP SuccessFactors solutions and concepts

#### **Lesson 2: HCM for S/4HANA**

#### **Lesson Objectives**

After completing this lesson, you will be able to:

- Explain on high level what S/4HANA is
- Explain on high level what HCM for S/4HANA is

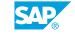